# Python - motivacija

- Pet osnovnih zahtjeva na sustav za znanstveno računanje:
	- Potpuni programski jezik.
	- Interaktivan.
	- Integrirana grafika.
	- Široka baza biblioteka.
	- Široka baza korisnika.
- U obzir dolaze Python, R, Matlab (i izvedenice).

Zoran Pasarić i Ivan Guettler: Računarstvo za geofizičare, PMF-GO, 2021/2022.

## Zašto Python

- Scipy-lectures.org, 1.1.1.2 i 1.1.1.3 ([http://www.scipy-lectures.org](http://www.scipy-lectures.org/)).
- Isto je ScipyLectures-simple.pdf (SLS), str. 5-6,

(https://www.scipy-lectures.org/\_downloads/ScipyLectures-simple.pdf).

- Tri cjeline (SLS, str. 6-8):
	- Python (jezik) u užem smislu ("jezgra") s osnovnim modulima.
	- Ipython.
	- Ključne numeričke i grafičke biblioteke (Numpy, Scipy i MatPlotLib)
		- (+ dodatni paketi).

### Python Jezik

# Python - jezik

### Povijest:

- Quido van Rossum, nizozemac, ~1980.
- prva verzija, 1989.
- Python 2.0, 2000.
- Python 2.6 i Python 3.0, 2006.
- Python  $2.7$  i Python  $3.1$ ,  $2009$ .
- Dalje samo 3.x, dok je 2.7 podržan do 2020.
- Python 3.x nije kompatibilan unatrag s 2.x iako na prvi pogled nema razlike. Npr. u Pythonu 2.x je 5/2=2, a u Pythonu 3 je 5/2=2.5, dok je uvijek 5//2=2.

### Python Jezik

# Python - jezik

- Proceduralna i objektna paradigma (OO objektno orjentirano):
	- https://en.wikipedia.org/wiki/Procedural\_programming.
	- https://www.codenewbie.org/blogs/object-orientedprogramming-vs-functional-programming.
- U svim računalnim programima postoje dvije komponente:
	- podaci (ono što program zna da ima).
	- ponašanja (ono što program može napraviti na podacima).
- OO paradigma: Čvrsto povezuje podatke i pripadna ponašanja na jednom mjestu (u tzv. **objektu**).
- Proceduralna paradigma: Podaci i ponašanja (postupci, algoritmi) su strogo odvojeni.

Python Jezik

## Python - jezik

- Python podržava i jedan i drugi način programiranja jako zgodno za učenje i za eventualni prijelaz na OO.
- Ipak, Python je izrazito **objektno orjentiran**, ali ne kroz OO programiranje već kroz dosljedno proveden objektni ustroj!
- U Pythonu **sve je objekt** i to ima dalekosežne posljedice.

Python Objekt

# Sto je objekt (u Pythonu)?

- Objekt je Pythonova **apstrakcija** za odredjeni skup podataka (u najširem smislu). Objekt ima:
	- **Identitet** (fizički postoji u memoriji i ima svoju adresu; naredba id()).
	- **Tip** (pojam koji odredjuje vrstu objekta; popis svih svojstava (atributa) zadaje sve objekte istog tipa).
	- **Atribute** (svojstva i metode, s tim da Python ne pravi jaku razliku izmedju atributa i metoda).
	- Vrijednost (sadržaj, podaci u užem smislu).
- Objekti mogu imati neka 'opća' svojstva: **izmjenjiv** (mutable) / **nezmjenjiv** (unmutable), '**pozivljiv**' (callable) / '**nepozivljiv'** (non-callable), **pobrojiv** (iterable), **slijedni** (sequence), …
- Tip se dobiva naredbom type(<ime\_objekta>), npr.:  $type('abcd123') \rightarrow str.$
- Identitet se dobiva naredbom id(<ime\_objekta>) npr.:  $id('abcd123').$   $\rightarrow$  140399258856928.

# Imenovanje objekata (*assignment*)

- **Imenovanje** objekata se vrši naredbom **dodjeljivanja** imena (**asignment**) • Npr.:
	- a = 7 --> Lijevo je IME, desno je OBJEKT; povezuje (bind) ime s objektom.
- Općenito:

```
\langleime\rangle = \langleizraz\rangle
```
- Npr.:a
	- $b = 42$   $\rightarrow$  Ime **b** se dodjeljuje objektu 42.
	- $c = 42$   $\rightarrow$  I ime c se dodjeljuje objektu **42** (a is b  $\rightarrow$  True).
	- b+5 → Ispisuje 47, ali se veza izmedju b i 42 ne mijenja.
- $b =$  complex(3,-2)  $\rightarrow$  Veza imena b s objektom 42 se raskida, ali ime c ostaje  $b+5$   $\rightarrow$  Ispisuje (8-2j)
- Python je **dinamički tipizirani** jezik, tj. prije upotrebe **imena ne treba deklarirati**, tj. pridjeliti im tip. Posljedično, iz imena se ništa (unaprijed) ne može zaključiti o tipu!

Python

# Varijante pridjeljivanja

- Višestruko pridjeljivanje (raspakiravanje):
	- $x, y, z = 2, 4, 7$
	- S desne strane može biti **bilo koji pobrojivi objekt**. S lijeve strane su imena odvojena zarezom. Jedna, a ne više naredbi.
- Prošireno pridjeljivanje:
	- $x = x + 2 \rightarrow Na$  desnoj strani stvara novi objekt i pridružuje mu ime x.
	- x+=2 → Nastoji ažurirati postojeći objekt; ponašanje ovisi o tome da li je x izmjenjiv ili nije!!
- Npr.  $x = [1, 2, 3] \rightarrow$  Lista, izmjenjivi objekt.
	- $y = x$   $\rightarrow$  Novo ime za jednu te istu listu.
	- $\left\{ \begin{array}{ll} x + ([5, 7]) & \rightarrow x = [1, 2, 3, 5, 7] = y \end{array} \right\}$
	- $id(x) = id(y) \rightarrow True.$
- Npr.  $x = (1, 2, 3) \rightarrow n$ -torka, neizmjenjivi objekt.
	- $y = x$   $\rightarrow$  Novo ime za jednu te istu n-torku.
	- $x+=(5, 7)$   $\rightarrow$   $x = (1, 2, 3, 5, 7), y = (1, 2, 3),$  tj. imena x i y sada pokazuju na različite objekte!

### Python

# Varijante pridjeljivanja, nast.

• Takodjer:

- $X = (1, 3, 5) \rightarrow n$ -torka, nepromjenjiv.
- $X[1] = 7$   $\rightarrow$  Javlja pogrešku: TypeError: 'tuple' object does not support item assignment.

 $X = X[0:1]+(7,)+X[2:3] \rightarrow X = (1, 7, 5)$ , proizvodi novi objekt, a veza sa starim se raskida.

Python Jednostavni tipovi

## Jednostavni tipovi

- **Brojevi,** tipovi **int, float, complex** (svaki ima svoje računske operacije; pazi na cjelobrojno dijeljenje u Py2 i Py3).
- **Logičke vrijednosti,** tip **bool** (True, False):
	- bool(broj) = True ako je broj != 0,  $=$  False ako je broj = 0.
	- $bool(niz)$  = True ako niz nije prazan, = False ako je niz = ".
- **nizovi znakova** (tip **str):**
	- $-x = 'abc123'$  ili  $x = 'abc123'.$
	- Slijedni tip (dopušta pristup preko indeksa,  $x[2] \rightarrow 'c'.$
	- Neizmjenjiv.
	- Mnogobrojni atributi/metode.
- 
- 

# Kolekcije objekata (složeni tipovi)

(engl. containers, collections)

- Grupiranje više objekata koji dijele zajedničku poveznicu ili smisao.
- Ugradjene kolekcije opće namjene:
	- **lista Slijedne** kolekcije (uz nizove znakova).
	- **n-torka** Pristup elementima preko rednog broja (indeksa). n-torkaJ
	- **Asocijativne** kolekcije. **rječnik**
	- skup J Pristup elementima putem ključa.
- Sve standardne kolekcije su pobrojive (tj. imaju **standardni protokol obilaska** (SPO) elemenata) → univerzalnost (zapravo podržavaju objekt tipa *iterator* koji ima metodu *next*).
- **Osnovne operacije** nad kolekcijama:
	- **ispitivanje pripadnosti** (operator **in**).
	- **obilazak elemenata** putem SPO-a, koristi se u for petlji.
	- NAP. Ako objekt podržava SPO onda podržava i operator **in**!!

# Kolekcije objekata (složeni tipovi), nast.

(engl. containers, collections)

- **Dodatne operacije.** Ugradjene kolekcije:
	- imaju operator jednakosti (**==**)
	- mogu se interpretirati kao logičke vrijednosti
	- imaju broj elemenata (ugrađena funkcija **len**)

# Slijedne kolekcije, nizovi

(engl. sequences)

• **N-torka:**

- Okuplja objekte različitih tipova, npr. ('pero', 1, True, 7.2,).
- Stvaranje n-torki:
	- konstruktor **tuple**, ime = tuple(iterable).
	- izraz za tvorbu (operator **tvorbe** je zarez "**,**", koji na kraju može ostati, a kod jednočlane n-torke mora ostati), npr. X = (3, 5, 1,).
- Neizmjenjiva.
- Podržava operatore "+" i "+=" .
- Koristi se za zadavanje više vrijednosti odjednom.
- Operacije: **nadovezivanje** i **ponavljanje**, npr.:  $a = 2^*(a', b') + (1, 7, 3) \rightarrow a = (a', b', a', b', 1, 7, 3).$
- metode: **index**(), **count**(), npr.: a.index('b') daje 1, dok a.count('b') daje 2.

# Slijedne kolekcije, nizovi, nast.

(engl. sequences)

### • **Lista**

- Slična n-torki, ali izmjenjiva (mutable).
- Zadaje se uglatim zagradama (zarez na kraju može i ne mora biti).
- Stvaranje lista:
	- Konstruktor **list**, ime = list(iterable).
	- $-$  Izraz za **tvorbu**, npr. ime  $=$  [4, 'a', True, 1.2, 'rtg'].
	- **Obuhvaćajućim izrazom** iz drugog objekta:
		- $lista1 = [x for x in convex| object> if <sup>1</sup> or x is an isomorphism]$

 $b = [x for x in time if type(x) is str]$   $\rightarrow$   $b = [a', 'rta']$ .

- Operator += proširuje postojeći objekt.
- **Operacije** nad listama:
	- Izdvajanje elemenata **indeksiranjem** i **izrezivanjem**.
	- Transformiranje **nadovezivanjem** i **ponavljanjem.**
- **Metode** lista: append, index, remove, count, insert, reverse, extend, pop, sort.

Kolekcije

# Slijedne kolekcije, nizovi, nast.

(engl. sequences)

• Indeksni operator "[ ]" (digresija) • Indeksni operator "[ ]" (digresija):

Python

- x[0] prvi elt, x[5] šesti elt x[0] prvi elt, x[5] šesti elt.
- x[-1] zadnji elt, x[-2] predzadnji elt ... x[-1] zadnji elt, x[-2] predzadnji elt ...
- x[6:11] elt-i od 7 do 11 (**zadnji ima indeks 10!!**) x[6:11] elt-i od 7 do 11 (**zadnji ima indeks 10!!**).
- x[6:11:2] kao i gore, ali s korakom 2 x[6:11:2] kao i gore, ali s korakom 2.
- x[:5:2] od prvog do petog s korakom 2.
- x[5::2] od šestog do zadnjeg s korakom 2.
- x[:] cijeli niz x[:] cijeli niz.
- x[::-1] cijeli niz, unatrag x[::-1] cijeli niz, unatrag.
- Nap.: Tipična upotreba:
	- N-torke: različiti, ali povezani podaci.
	- Liste: istovrsni, nezavisni podaci.

# Slijedne kolekcije, rasponi

- **Raspon**, npr.  $a = xrange(3,10000)$ :
	- Virtualne kolekcije.
	- Neizmjenjivi.
	- Elt-e stvaraju na zahtjev pa ne troše memoriju.
	- NAP: U Py2 naredba *range* proizvodi listu. U Py3 postoji samo *range* koji radi kao xrange.

# Asocijativne kolekcije

- **rječnik (dictionary):**
	- Kolekcija čijim elementima se pristupa putem **neizmjenjivih ključeva**
	- Stvaranje rječnika:
		- Izraz za tvorbu su  $\{ \}$ , npr.:  $a = \{ 'ana': 45, 'ante': 73, 'pero': 87 \}$
		- Konstruktor **dict**, npr.: a1 = dict([('pero', 87), ('ante', 73), ('ana', 45)])
	- Pristup elementima je putem indeksnog operatora [], ali umjesto rednog broja dolazi ključ, npr.: a1['ante'] → 73
	- Nema indeksa!!
	- Redoslijed obilaska postoji (pobrojiva kolekcija), ali nije predvidiv.
	- Približno konstantno vrijeme pristupa, umetanja i brisanja.
	- Mnogobrojne metode: clear, items, pop, viewitems, copy, iteritems, popitem, viewkeys, fromkeys, iterkeys, setdefault, viewvalues, get, itervalues, update, has\_key, keys, values

## Kontrola tijeka programa

if-elif-else

- if <logicki uvjet>: # zaglavlje <naredbe tijela> # tijelo
- if <uvjet1>: <tijelo1> elif <uvjet2>: <tijelo2>

else:

…

<tijeloAlt>

## Kontrola tijeka programa, nast.

• Uvjetni izraz:

- Rezultat **uvjetnog izraza** je jedna od dvije ponudjene vrijednosti ovisno o rezultatu **logičkog izraza.** Konkretno:
- <rezultat-ako-istina> if <logički-uvjet> else <rezultat ako laž>.
- Radi isto što i

```
 if A:
```

```
x=A1
```
else

 $x=$ B1

- OK ako tijela u strukturi if-else sadrže samo pridruživanje jednog te istog imena prema jednoj od dvije moguće vrijednosti.
- $-x=$ A1 if A else B1

## Kontrola tijeka programa, nast.

- Petlja **while** (nepoznat broj ponavljanja):
	- while <uvjetni izraz> <tijelo>
- Petlja **for** (poznat broj ponavljanja):
	- for <upravljacko\_ime> in <**pobrojivi\_objekt**> <tijelo>

```
• Npr.:
         popis = ['pero', 'ante', 1234]
         for i in popis:
              print i
daje:
        pero
        ante
        1234
```
### Kontrola tijeka programa, nast.

- Konstrukt **enumerate**: iterator za indeks i vrijednost pobrojivog (iterabilnog) objekta (radi se o tuple-ima i raspakiravanju, vidi [https://www.afternerd.com/blog/python-enumerate/\)](https://www.afternerd.com/blog/python-enumerate/).
	- for n, x in enumerate(**pobrojivi\_objekt**) <tijelo>

```
Npr:
```

```
 popis = ['pero', 'ante', 1234]
      for n, ime in enumerate(popis):
          print ime, 'ima redni broj', n
daje:
```

```
 pero ima redni broj 0
 ante ima redni broj 1
 1234 ima redni broj 2
```
# **Funkcije**

- Funkcija je programska cjelina (skup naredbi) koji obavlja neku dobro definiranu zadaću.
- Funkcija prima ulazne podatke putem (**ulaznih**) **argumenata**
- 2 načina da funkcija obavi svoju zadaću:
	- izračunavanjem povratne vrijednosti, ili
	- kroz popratne učinke (engl. *side efects*, npr. crtanje, ispis).
- Funkcije mogu biti '**samostojeće**' i **članske funkcije** (**metode**) nekog tipa. Mi ćemo pisati samo prve, a koristiti (obilno) obje.
- **Definicija** funkcije (stvara funkcijski objekt i daje mu ime):
	- def imeFunkcije(<argumenti>) <kod\_funkcije>
- **Poziv** funkcije:
	- imeFunkcije() ili
	- imeFunkcije(argumenti).

Python Funkcije

## Funkcije, nast.

```
• Npr. za funkciju:
     def sredVr(x) 
           print(sum(x)/len(x))
• poziv
    temp = [7., 3., 11., 1.] 
     sredVr(temp)
ispisuje 5.5.
• x je formalni argument, a temp je stvarni argument.
```
## Argumenti funkcija i povratne vrijednosti

- Služe za prijenos podataka **u** funkciju.
- U pozivu treba paziti na broj, redoslijed i tip argumenata (iako to Ptyhon neće kontrolirati unaprijed).
- Ako se želi objektu promijeniti vrijednost putem formalnog argumenta, jedini način je pozvati **njegovu** metodu. No, pri tom stvarni argument mora biti izmjenjivog tipa!!
- Python argumente prenosi **dodjeljivanjem**.
- **Povratne** vrijednosti f-je: Naredba

return <ime ili izraz>

trenutno pekida izvodjenje funkcije i daje **povratni objekt**, kojemu se u pozivnom kodu **pridjeljuje ime**. Ako iza return nema ničega, vraća se posebna vrijednost None.

## Prenošenje argumenata u Matlabu i Fortranu

### (digresija)

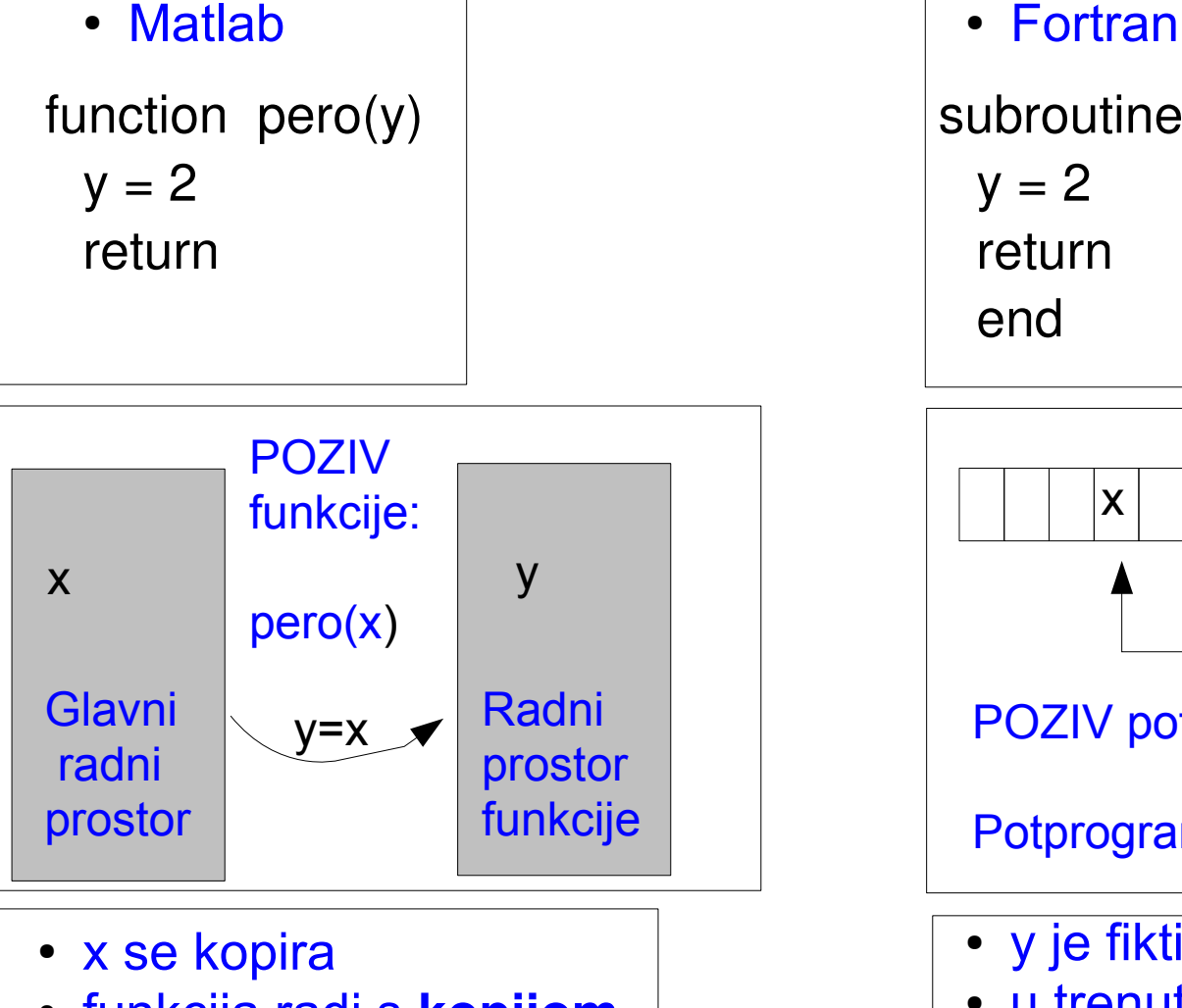

- funkcija radi s **kopijom**
- izvorni x ostaje netaknut
- prenose se vrijednosti (by value)

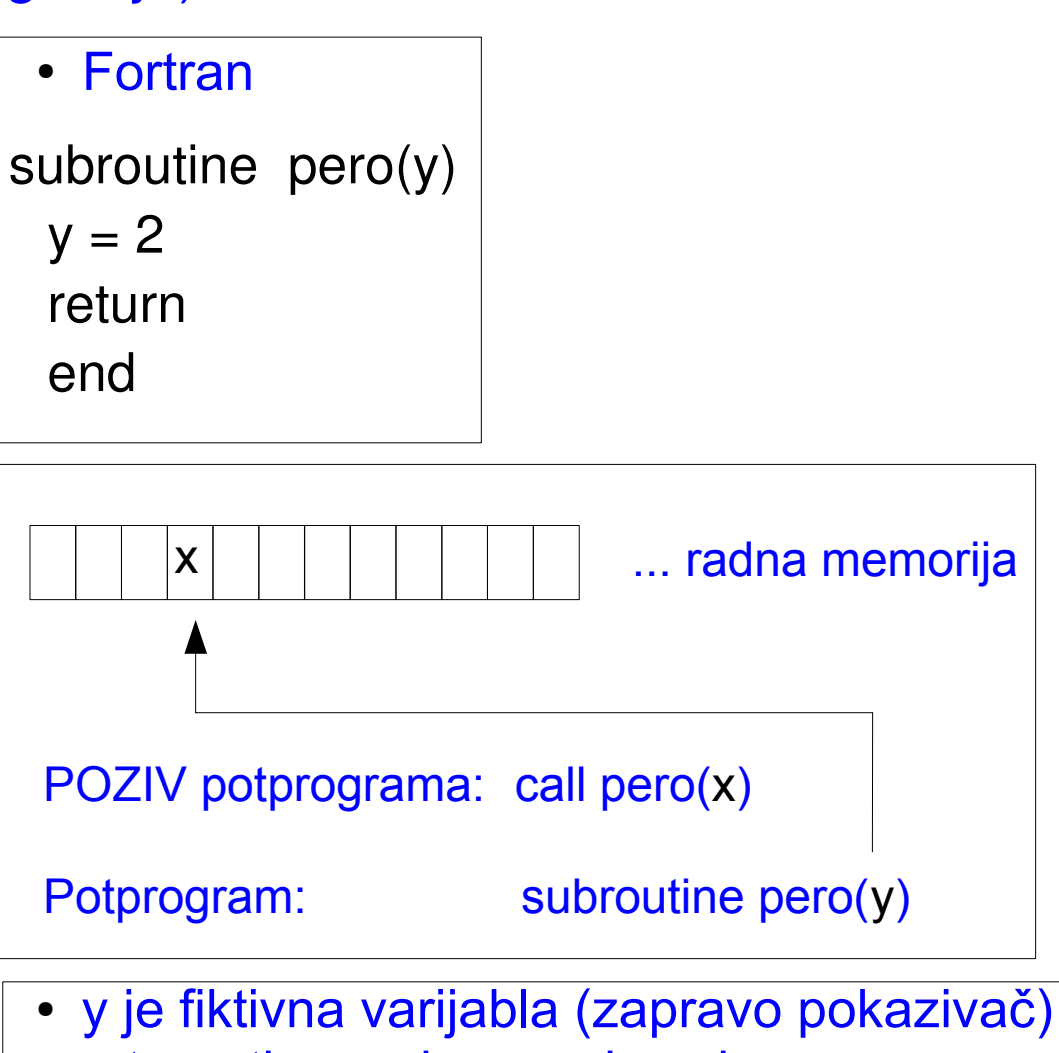

- u trenutku poziva y pokazuje na x
- funkcija radi **izravno** s x (iako ga zove y)
- u gornjem primjeru x poprima vrijednost 2
- prenose se adrese (by reference)

### Python

# Imenovani argumenti i argumenti s podrazumijevanim vrijendostima

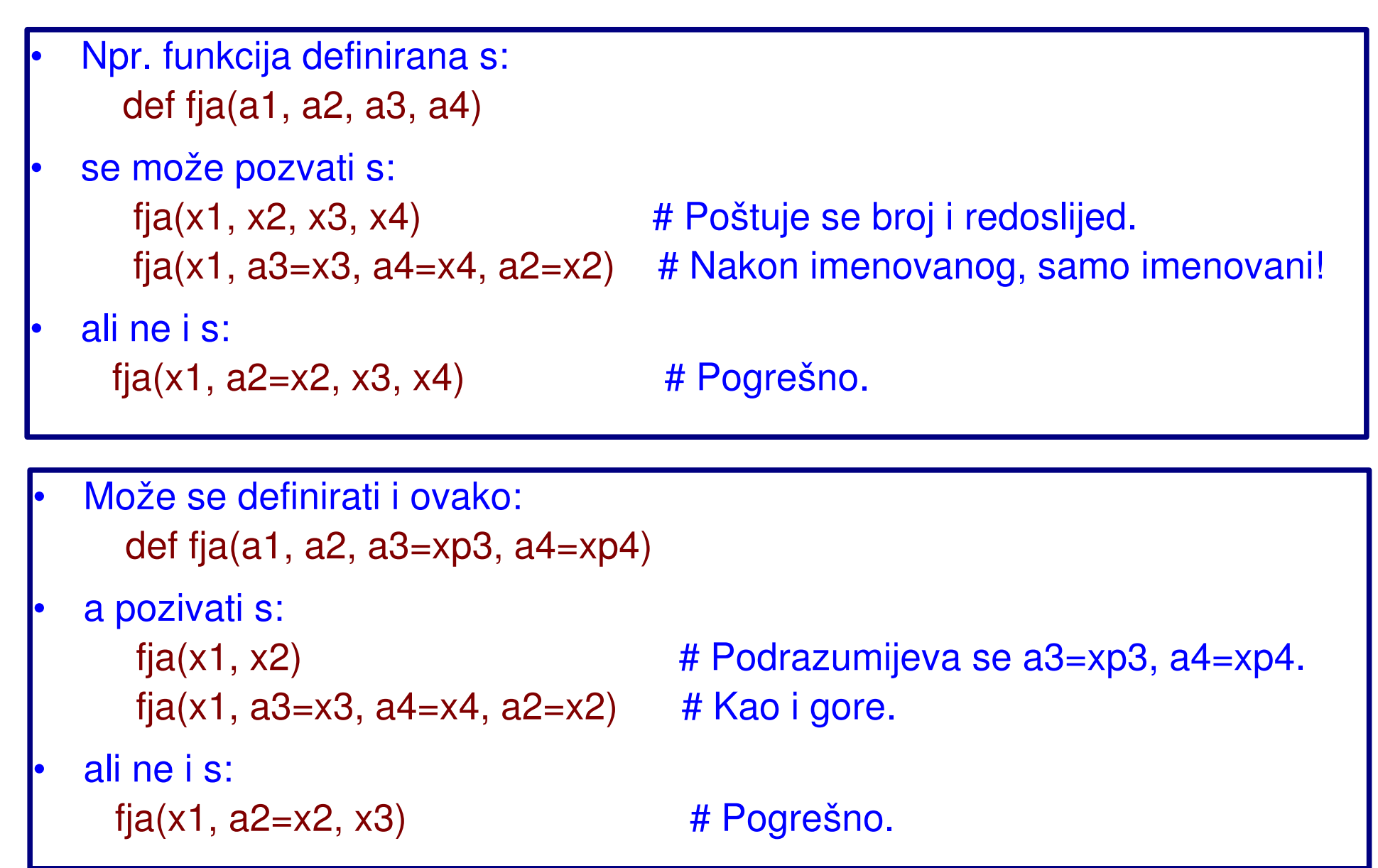

# Imenovani argumenti i argumenti s podrazumijevanim vrijendostima, nast.

- Imenovane argumente treba koristiti suzdržano jer povećavaju ovisnost izmedju funkcije i pozivnog koda.
- Podrazumijevane vrijednosti se vezuju (dodjeljivanjem konkretnih objekata) prilikom definiranja funkcije!!! Dakle, radi se o **jednom te istom** objektu. Zato treba koristiti neizmjenjive objekte ili None, pa u tijelu funkcije napraviti provjeru.
- Npr.: def dodajListi(x,lista=[]) lista.append(x) return list
- Pozivi: dodajListi(1)  $\rightarrow$  [1] # očekivano dodajListi('a')  $\rightarrow$  [1, 'a'] # neočekivano!

# Članske funkcije tipova (metode)

- Većina rečenog do sada vrijedi i dalje.
- Metode se mogu pozvati na **dva načina**. Npr., funkcija *index* tipa *str* vraća indeks podniza:
	- $x = 'abcd'$
	- $x.index('c') \rightarrow 2$  # poziv u duhu OO paradigme (preferirani!)
	- str.index(x,'c')  $\rightarrow$  2 # poziv u duhu proceduralne paradigme.
- Može i izravno:

'abcd'.index('c')  $\rightarrow$  2 # poziv u duhu OO paradigme (preferirani!) str.index('abcd','c')  $\rightarrow$  2 # poziv u duhu proceduralne paradigme.

- U prvom slučaju se podrazumijeva da je 'abcd' prvi argument u pozivu, tj. funkcija po defaultu radi na 'svom' objektu. Obje funkcije rade isto i imaju isti opis, ali nisu iste, čak ni istog tipa:
	- x.index?
		- S.index(sub [,start [,end]]) -> int
		- Type: builtin\_function\_or\_method.
	- str.index?
		- S.index(sub [,start [,end]]) -> int
		- Type: method\_descriptor.

# Moduli i paketi

- Dva oblika programskih cjelina:
	- **Modul** je (pojedinačna) datoteka programskog koda s definicijama srodnih konstanti, funkcija (i/ili razreda).
	- **Paket** je skup modula u istom imeniku koji može sadržavati I podimenike s podpaketima (subpackages).
- Module i pakete uključujemo naredbom **import**, npr. naredba import sys

stvara pristupni objekt (sys) u trenutnom prostoru imena. Atributi tog objekta daju pristup sadržaju modula, bez zadiranja u trenutni prostor imena (analogija s datotečnim sustavom).

• razne varijante naredbe **import:**

 **import** matplotlib **as** mpl **import** numpy.random **as** rnd **from** numpy **import** random **as** rnd **from** numpy.random **import** gamma **from** numpy **import** \* # Ovaj oblik se obeshrabruje !!

• Python učitava modul samo prvi put!! Za ponovo učitati modul treba upotrijebiti funkciju **reload**(modul), npr. reload(sys).

# Lokalna i globalna imena, prostori imena

(namespaces, digresija)

- Globalna: imena u modulu izvan tijela funkcije --> **globalni prostor imena.**
- Lokalna: imena kojima se vrijednost dodjeljuje unutar tijela funkcije (uključuju i formalne ragumente) --> **lokalni prostor imena.**
- Globalna imena **su vidljiva** u funkcijama, no mogu biti '**prekrivena**' lokalnim imenima, npr.:
	- $a = 1$ ; b ='pero' # globalna imena def fja(x) z = a+3 # Koristi se **globalno** ime a  $b = 7+x$   $\qquad \qquad \#$  **Lokalno** ime b return b  $\#$  Nema utjecaja na globalno ime b!!!
- NAP.: postoji i **ugradjeni prostor** imena (**built-in** name space, import \_\_builtin\_\_), koji sadrži, npr., int, abs, len, ...,

# **hon**

- Ipython je napredno **interaktivno sučelje** za Python (s naredbenom linijom, tj. *command-line interface*), napredni terminal, konzola (slično kao u Matlabu). *Command line REPL (read-eval-print loop) environment*.
- Osnovne značajke:
	- Nakon pokretanja dobije se **kratki podsjetnik**:
		- ? -> Introduction and overview of IPython's features. %quickref -> Quick reference.
		- help -> Python's own help system.
		- object? -> Details about 'object', use 'object??' for extra details.
	- **Ulazi** (interaktivne naredbe) se pamte u **listi In**, a **izlazi** (rezultati) u **rječniku Out.**
	- **Nadopuna sintakse** pomću tipke TAB radi u svim 'razumnim' situacijama. Pogodno za istražiti strukturu objekta, vidjeti atribute, ...
	- Pristup **dokumentaciji** putem znaka '**?**', npr.:

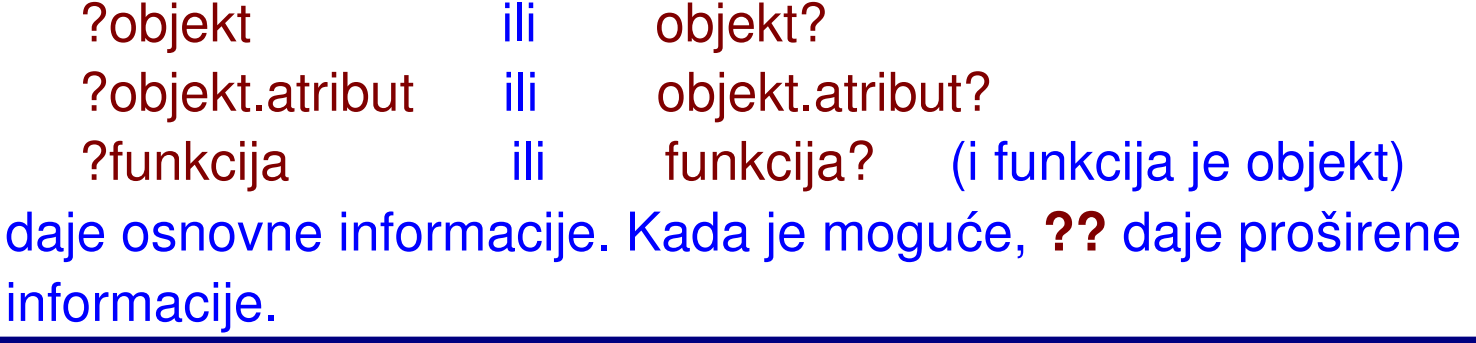

IPython

# Ipython, nast.

- **Magične funkcije** (*magic functions*); rade unutar IPythona, slično kao naredbe shell-a. Najčešće: - **run** program.py Izvodi program.py unutar IPythona. Objekti koje program proizvede ostaju u interaktivnom prostoru imena! - **who** Ispisuje imena iz interaktivnog prostora. - **whos** Detaljniji ispis, vrlo korisno!! (Najčešće nas zanima tip nekog objekta ili vrijednost neke varijable.) - **whos** tip **Ispisuje samo objekte zadanog tipa.** - **reset** Briše sve iz interaktivnog prostora imena. - **reset** -f Isto, ali bez pitanja (*forced*). - **reset** -f array Kao i gore, ali samo NumPy arrays. - **reset selective -f** ime1 ime2 Briše zadana imena. - **timeit** Mjeri vrijeme potrebno za izvršavanje.
	- Naredbe **shella** su dostupne ali ih treba započeti znakom '!'. Npr. !cp pero.txt ante.txt.
	- Neke naredbe, npr. ls, pwd, rade i bez uskličnika.

# Znanstveno računanje u Pythonu (Scientific Computing)

- Ključne biblioteke (moduli):
	- **NumPy** definira podatkovne strukture za učinkovit rad s poljima.
	- **SciPy** kolekcija biblioteka s funkcijama za znanstveno računanje u mnogim područjima; temelji se na NumPy.
	- **MatPlotLib** biblioteka funkcija za vizualizaciju (daje 2D i 3D slike visoke kvalitete, tzv. **publication-quality**).

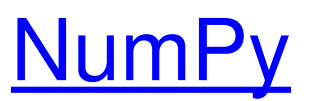

- import numpy as np
- **NumPy polje** je objekt tipa **ndarray**:
	- **homogeno**, tj. sadrži istovrsne elemente.
	- **fiksne duljine** (broj elt-a se ne može mijenjati).
	- osnovni **atributi**: shape, size, ndim, nbytes, dtype.

• Npr.:

```
x = np.array([[1, 2, 3,],[4., 5., 6]]) \rightarrow array([[1., 2., 3.], [4., 5., 6.]])
   type(x) \rightarrow numpy.ndarray
   x.shape \rightarrow (2, 3)x.\text{size} \rightarrow 6
   x.ndim \rightarrow 2
   x.dtype \rightarrow dtype('float64')
   whos \rightarrow Variable Type Data/Info
 -------------------------------
    x ndarray 2x3: 6 elems, type `float64`, 48 bytes
```
NumPy Aritmetika

# IEEE aritmetika pokretnog zareza

(floating point, FP, digresija)

- opće prihvaćeni standard za aritmetiku na računalu
- **ideja**: ako su x, y  $\in$  FP, te  $\alpha \in \{+, -, *, : , \sqrt{\}$ , tada je rezultat x $\alpha y$  FP broj koji bi se dobio **egzaktnim računom** i naknadnim **zaokruživanjem** u FP broj. (Dakle **najbolje moguće**.)
- **dodatni zahtjev**: Za x, y ∈ FP, rezultat x¤y je **uvijek** ∈ FP, eventualno posebne vrste (Inf, -Inf, NaN)
- IEEE aritmetika je ugradjena unutar tipa np.float!!
- Funkcija np.finfo daje informacije o FP tipovima:
	- np.finfo(np.float64).max  $\rightarrow$  1.7976931348623157e+308 (realmax)
	- np.finfo(np.float64).tiny  $\rightarrow$  2.2250738585072014e-308 (realmin)
	- np.finfo(np.float64).eps → 2.220446049250313e-16 (**strojni epsilon**, relativna udaljenost između dva **susjedna** broja u FP sustavu

NumPy Aritmetika

# IEEE aritmetika pokretnog zareza

(floating point, FP, digresija)

- Imena **inf** i **nan** ne postoje unutar samog Pythona, već kao np.inf i np.nan, a mogu se zadati i kao inf = float('inf') te nan = float('nan').
- Inf = FP broj koji nastaje ako egzaktni rezultat premašuje realmax.
- NaN = FP broj koji nastaje iz operacija koje nemaju određeni rezltat, npr. 0/0, ∞ - ∞. **N**ot **a N**umber, jako koristan objekt!!
- Npr.:
	- $1/np.inf \rightarrow 0$ , np.array(1.)/0  $\rightarrow$  inf, 1/np.nan  $\rightarrow$  nan
	- (Skoro) svaka operacija koja uključuje NaN-ove rezultira s NaN!! **Vrlo korisno**!!!
	- Iznimke:  $1^{*}$ np.nan = 1, np.nan $*$ <sup>\*</sup>0 = 1

## NumPy, nast.

- Redoslijed elemenata u memoriji: default je 'raw' (kao u C-u), ali se može zadati da bude i 'column'.
- Kreiranje polja:
	- np.array(pobrojivi objekt), npr. :
		- $x = np.array([1, 2, 3])$ ;  $\rightarrow$  x.ndim=1, x.shape=(3,)
		- $x = np.array([[1, 2, 3]]); \rightarrow x  x.ndim=2, x.shape=(1,3)$
	- funkcije np.zeros, np.ones, np.arrange, np.linspace, np.empty, …
- indeksiranje i izrezivanje je isto kao kod lista.

### NumPy, napredno indeksiranje (fancy indexing) NumPy and the state of the state of the state of the state of the state of the state of the state of the state of the state of the state of the state of the state of the state of the state of the state of the state of the

- Indeksiranje pomoću listi, NumPy polja i sl. sa **cjelobrojnim** elementima. Npr:
	- $x = np.array([[1, 2, 3, 4], [40, 50, 60, 70], [-10, -20, -30, -40]]) \rightarrow$  $x = \arctan \left( \begin{bmatrix} 1 & 2 & 3 & 4 \end{bmatrix} \right)$  [ 40, 50, 60, 70], [-10, -20, -30, -40]])
	- $\texttt{= } x[:, [0, 2, 2]] \qquad \texttt{= } x = \text{array([[ 1, 3, 3 ]},$  [ 40, 60, 60], [-10, -30, -30]]).
- Nap.: int se **ne može** zamijeniti s float (u koje su uključeni nan i inf). Npr.:
	- $x = np.array([1, 2, 3])$   $\rightarrow$  cjelobrojno polje  $x[1] = 3.5$   $\rightarrow$  javlja pogrešku
		-
		-
		-
- -
- $x = x$ .astype(np.float)  $\rightarrow$  mijenja tip u float
- $x[1]$  = np.nan  $\rightarrow$   $x = \arctan(1, \arctan 3.])$ .

# NumPy, napredno indeksiranje, nast.

- Operator np.r\_ vrši sljepljivanje polja te indeksa (slice) uzduž prve osi (po **retcima**). Npr.:
	- np.r\_[np.array([3, 5,-2]), [-1, 2], np.nan] →
		- array([ 3., 5., -2., -1., 2., nan])
	- b = np.r [2:6, 7:3:-1] → array([2, 3, 4, 5, 7, 6, 5, 4])
- Operator np.c\_ vrši sljepljivanje polja te indeksa (slice) uzduž druge osi (po **stupcima**). Npr.:
	- np.c\_[np.array([3, 5,-2]), [-1, 2, np.nan]]  $\rightarrow$  array([[ 3., -1.], [ 5., 2.], [-2., nan]])
	- b = np.c\_[2:6, 7:3:-1] → array([[2, 7], [3, 6], [4, 5], [5, 4]])
- Indeksiranje pomoću **logičkih izraza** (*boolean indexing*). Npr.:

$$
x = np.array([1, 2, 3, 4, 5])
$$
  
\n
$$
y = x > 2
$$
  
\n
$$
y = x \times 2
$$
  
\n
$$
y = array([False, False, True, True, True])
$$
  
\n
$$
z = x[y]
$$
  
\n
$$
y = array([3, 4, 5]).
$$

NumPy **Rad s** poljima

# NumPy, mijenjanje oblika polja

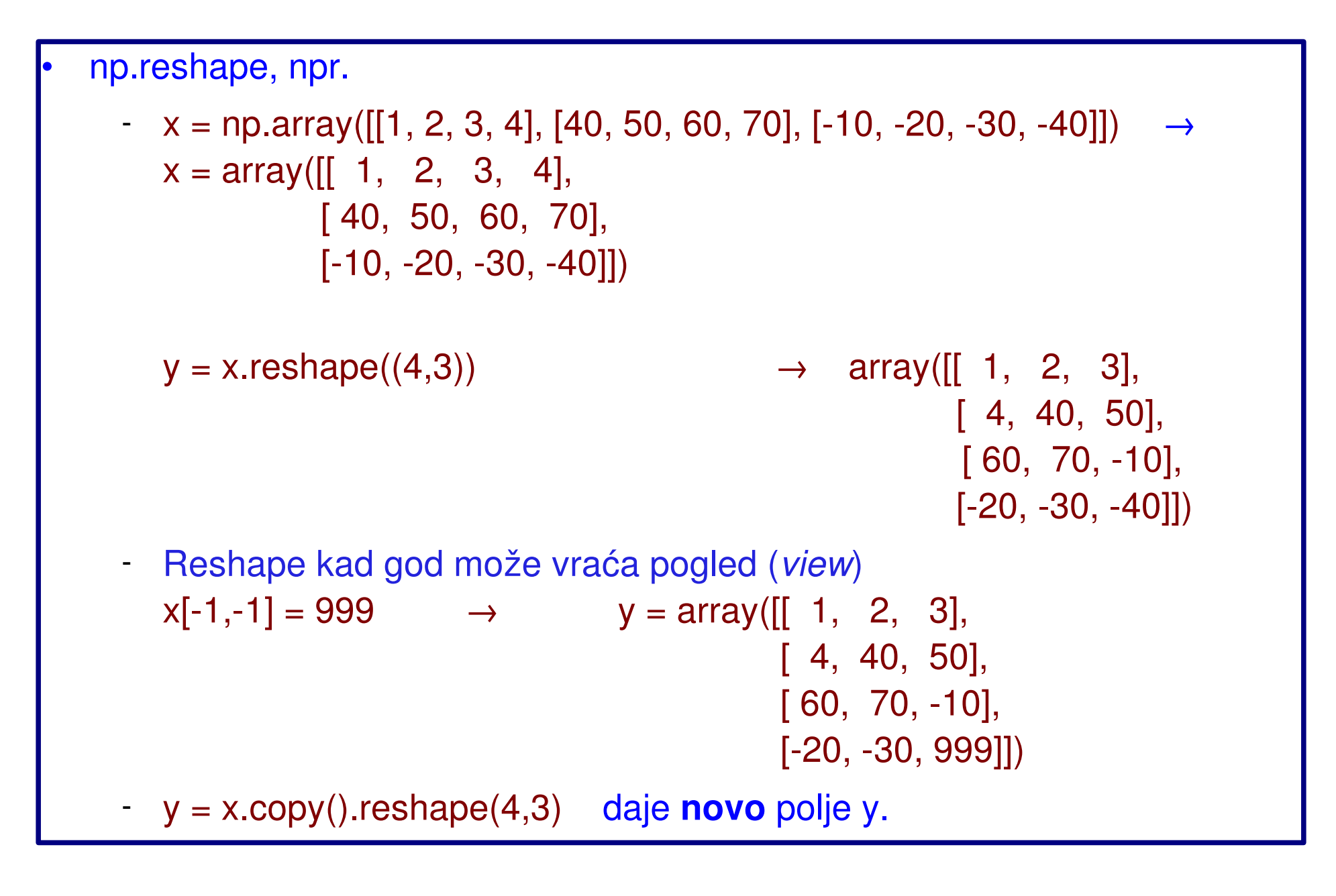

# NumPy, mijenjanje oblika polja

- Vektorizirani izrazi:
	- aritmetičke operacije na np.array poljima rade po elementima,
	- funkcije rade po elementima.
- Logički i uvjetni izrazi:
	- u numeričkim izrazima, boolean **False** se prevodi **u nulu**, a boolean **True** se prevodi u 1.
- np.where, np.nonzero su ekvivalent od find u Matlabu. Npr.:
	- $x = np.array([1, 2, 3, 4]) \rightarrow array([1, 2, 3, 4])$

 $(x//2^*2 == x)$ .nonzero()  $\rightarrow$   $(\text{array}([1, 3]),$ 

- 
- $x/2^2$ ==x  $\rightarrow$  array([False, True, False, True])
	-

## NumPy, matrične i vektorske operacije

- @ -> **matrično** množenje np polja (isto i np.matmul; može i s np.dot)
	- $-C = A \omega B \rightarrow C = A^*B$  (matrično), A i B su tipa np.ndarray,  $C = A \omega \times \rightarrow C = A^*x$  (matrično), x je vektor .
	- Npr.:

 $A = np.array([[1, 2, 3, 4], [40, 50, 60, 70], [-10, -20, -30, -40]])$  $\rightarrow$  A = array([[ 1, 2, 3, 4], [ 40, 50, 60, 70], [-10, -20, -30, -40]])  $x = np.array([np.arange(1,5)])$   $\rightarrow$   $x = array([[1, 2, 3, 4]])$ 

 $y = A \omega x$   $\rightarrow$  javlja pogrešku:

 $---> 1$  y = A@x

ValueError Traceback (most recent call last)

 ValueError: matmul: Input operand 1 has a mismatch in its core dimension 0, with gufunc signature (n?,k),(k,m?)->(n?,m?) (size 1 is different from 4)

### NumPy, matrične i vektorske operacije, nast. NumPy **NumPy** Polja kao matrice

 $y = A \omega x$ . T  $\rightarrow y = \text{array}$  ([[ 30], je OK. [ 600], [-300]])

- Ponašanje ovisi o oblicima (shape) ulaznih argumenata!! -> np.matmul?
- np.inner -> skalarni produkt
- Općenito, do uvođenja operatora @, množenje matrica pomocu .dot je bilo malo nespretno, npr. A\*B\*C bi bilo

np.dot(A, np.dot(B, C)) ili np.dot(np.dot(A, B), C), a bolji način je:

A.dot(B.dot(C)) ili A.dot(B).dot(C)

postoji i tip matrix, ali se upotreba ne ohrabruje!

# NumPy, računanje s poljima različitih oblika emitiranje (broadcasting)

Operacije među poljima su OK ako su polja istog oblika ili je jedno polje skalar.

- >>> from numpy import array  $\gg$  a = array( $[1.0, 2.0, 3.0]$ )  $\Rightarrow$  b = array( $[2.0, 2.0, 2.0]$ )  $\Rightarrow$  a  $*$  b array([ 2., 4., 6.])
- >>> from numpy import array  $\gg$  a = array( $[1.0, 2.0, 3.0]$ )  $\Rightarrow$  b = 2.0  $\Rightarrow$  a  $*$  b  $array([ 2., 4., 6.])$
- U drugom slučaju je skalar b emitiran po polju a.
- Moćno I elegantno poopćenje → emitiranje (broadcasting)
- Opći postupak (pravilo)
	- Uspoređuju se oblici (shape) počevši od **kraja**
	- Emitiranje kreće ako su pripadne dimenzije **jednake** ili je neka **1**
	- Nap.: Nije nužno da broj dimenzija bude jednak!
	- Oprez: Ako nismo svjesni, do emitiranja može doći i kada to ne želimo!

NumPy **NumPy** Polja kao matrice

# NumPy, računanje s poljima različitih oblika emitiranje (broadcasting), nast.

### • Detaljnije:

- <https://numpy.org/doc/stable/user/theory.broadcasting.html>
- <https://numpy.org/doc/stable/user/basics.broadcasting.html>

### **MatPlotLib**

# **MatPlotLib**

- Praktički svaki račun završava slikom (grafikom).
- **MatPlotLib** je opća Py biblioteka za proizvodnju 2D i 3D grafova visoke kvalitete. Postoje i druge specijalizirane biblioteke.
- Dizajnirana po uzoru na Matlab-ov grafički sustav.
- import matplotlib as mpl
- import matplotlib.pyplot as plt
- Grafika se gradi hijerarhijski:
	- **Slika** (X-prozor ili MS-prozor) je predstavljena objektom tipa **figure**.
	- Pojedini **graf** je predstavljen objektom tipa **axes** koji je metoda od figure.
	- Daljna svojstva (**linije, tekst**, ...) su objekti koji su metode od axes, itd.

### **MatPlotLib**

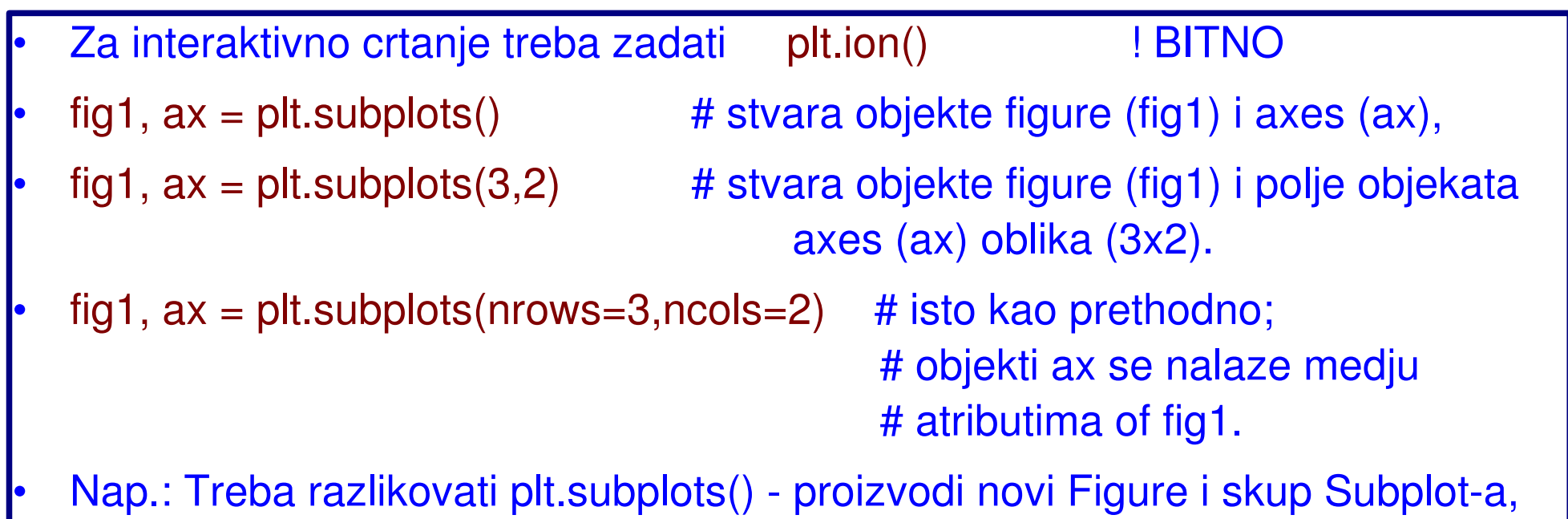

- od plt.subplot() dodaje novi Subplot na postojeći Figure
- razne vrste grafova (npr. **plot, step, bar, hist, ...**) su **metode** od ax.
- $\text{lin1} = ax.\text{plot}(x,y,\text{'opis lin')}$
- $\blacksquare$  lin1 = ax.plot(x1,y1,'opis\_lin1', x2,y2,'opis\_lin2', ...)
- $\blacksquare$  lin1 = ax.plot(x,Y)
- $\text{lin1} = ax.\text{plot}(X,y)$
- **Upravljanje** 
	-
	-
	- ax.hold(False)
	-
	-
	-
	-
- ax.hold()  $\qquad$  # Prebacuje iz **on** u **off** i obratno
- ax.hold(True) # Podrazumijevana vrijednost (default)
	- ax.cla() # Briše sve iz aktivnog axis-a ax, preferirani način
- plt.close() # Zatvara (briše) aktivnu sliku
- plt. close(fig1) # Zatvara sliku (objekt) fig1
- plt.close('all') # Zatvara sve slike

## **MatPlotLib**

### • metode za uredjenje **grafa**:

- ax.set title('naslov') ax.set\_xlabel('opis\_x\_osi') ax.set\_ylabel('opis\_y\_osi') ax.grid()  $\qquad \qquad \qquad #$  dodaje grid prema tickovima ax.text(x0,y0, 'tekst', svojstva) # ispisuje 'tekst' na položaju (x0,y0)
- metode (osnovni atributi) **linije**:
	- **color**, **linewidth** (ili lw), **linestyles** (ili ls), **marker**.
	- Mogu se zadati kod poziva funkcije plot, kao imenovani argumenti.
	- Radi i opis linije poput '**go--**' (zeleno, marker 'o', linija crtkana).
- **legenda** se zadaje metodom axes-a:
	- ax.legend()  $\qquad \qquad \qquad$  # samo linije s label='opis' ax.legend(labels)  $\qquad \qquad \qquad #$  postojeće linije redom ax.legend((line1, line2, line3), ('label1', 'label2', 'label3'))

# samo zadane linije, a'la Matlab

### MatPlotLib Izolinije

## **MatPlotLib**

### • Crtanje izolinija (kontura) -  $ax.contour(z)$  # crta konture u polju z tipa  $(m,n)$  ax.contour(x,y,z) # x i y su koordinate točaka u z; 2D polja istog oblika (shape) kao z; nivoi se određuju automatski ax.contour(x,y,z,v) # ako je v broj (*int*) on zadaje broj izolinija; ako je v polje (vektor) onda zadaje nivoe  $cc = ax.countour(...)$  # vraća odgovarajući objekt cc.clabel() # označava izolinije (najvažnija metoda) cc.clabel(fmt='%1.2f',fontsize=9, …) # specifična svojstva labela

- ax.contourf(…) # radi kao i contour, ali tako da oboji područja između izolinija
- fig.colobar(cc) # sa strane dodaje skalu u boji
- Spremanje slike u datoteku
	- plt.savefig('ime.png')
	- plt.savefig('ime.tif')

### **Literatura**

## **Literatura**

- Z. Kalafatić i dr. (2016): Python za znatiželjne, Element, 513 str.
- R. Johansson (2015): Numerical Python, A Practical Techniques Approach for Industry, Apress, 487 str.
- https://www.srce.unizg.hr/files/srce/docs/edu/osnovni-tecajevi/d105\_polaznik. pdf
- https://www.python-course.eu/why\_python.php
- https://www.scipy-lectures.org/\_downloads/ScipyLectures-simple.pdf
- Prmjeri s kodovima za crtanje:
	- https://matplotlib.org/2.2.3/gallery/index.html
	- https://matplotlib.org/3.0.0/gallery/index.html